# <span id="page-0-0"></span>**Automated Bijections with Combinatorial Exploration**

### Jon Steinn Eliasson

(Based on joint work with Christian Bean, Émile Nadeau, Jay Pantone and Henning Ulfarsson)

Reykjavik University

15/06/2021

### **Parallel Specifications**

Av (231*,* 321) and Av (132*,* 312)

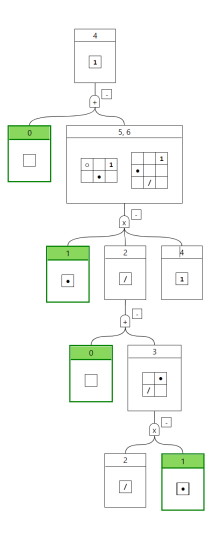

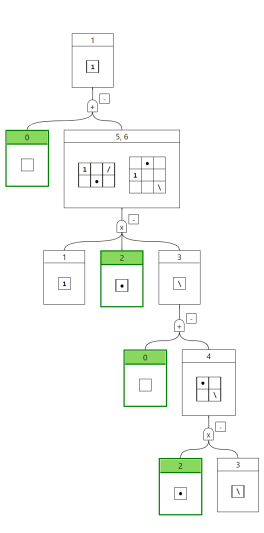

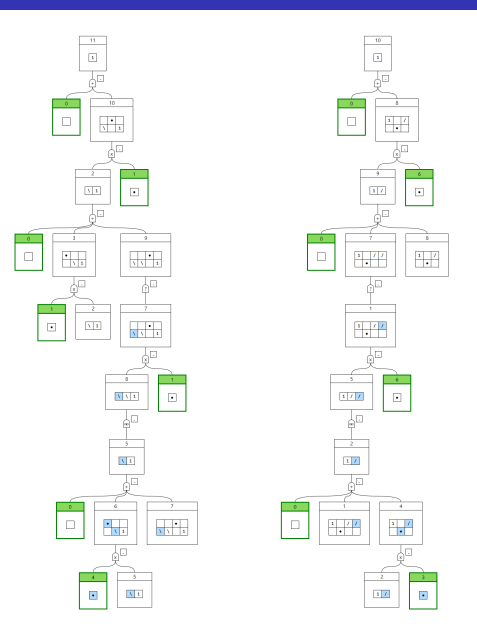

Start with  $\pi = 2143 \in Av(123)$  and place the topmost point.

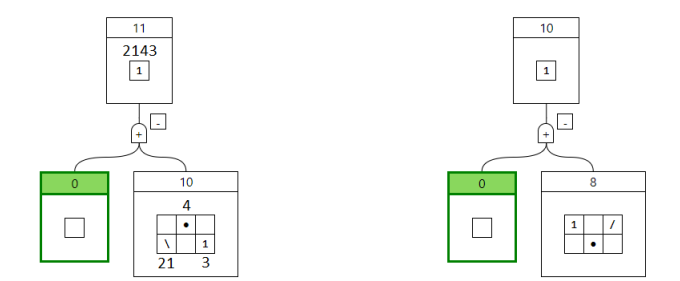

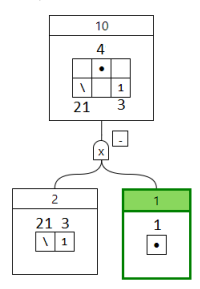

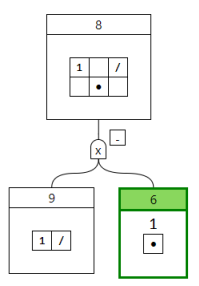

Place topmost in row

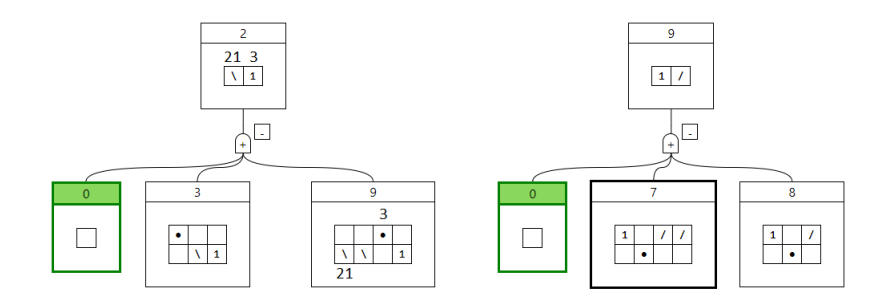

### Add assumption in (0*,* 0)

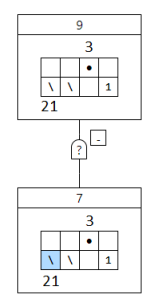

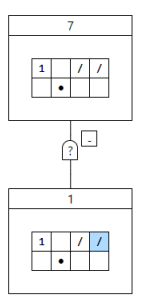

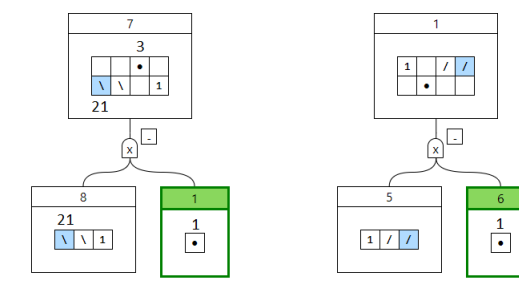

### Fuse columns 0 and 1

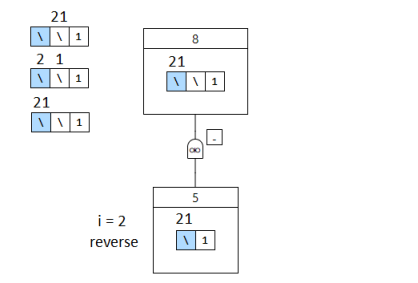

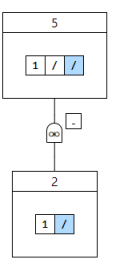

### Place topmost in row

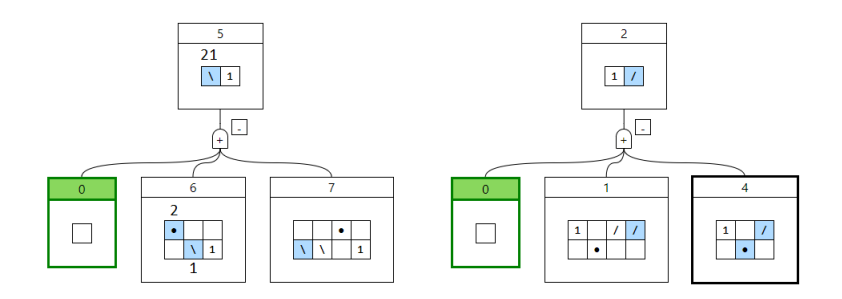

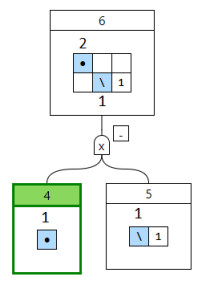

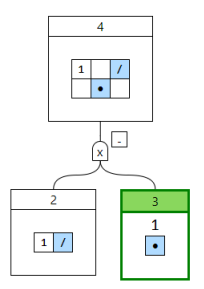

Place topmost in row

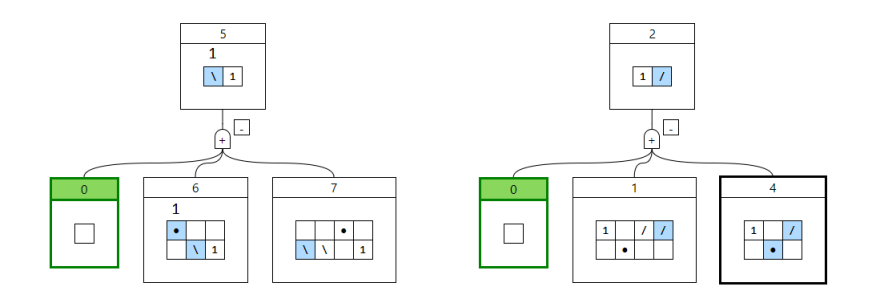

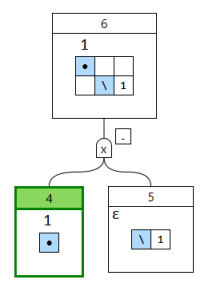

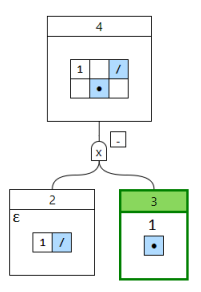

The parse tree we have created for Av (132).

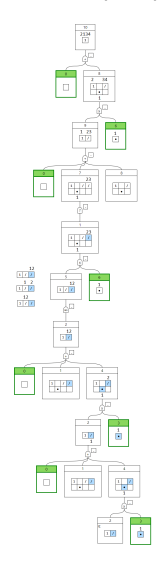

### Backward for fusion

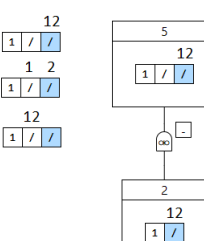

Final step

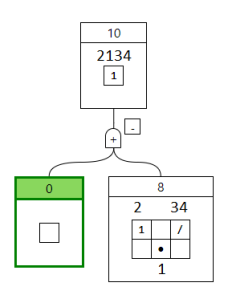

• Av (1234), Av (1243) and Av (1432).

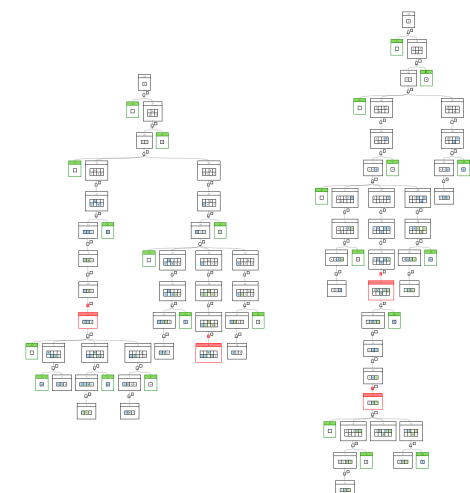

### **Successes**

- Av (1234), Av (1243) and Av (1432).
- Av (231*,* 312*,* 321) and binary strings avoiding 11.

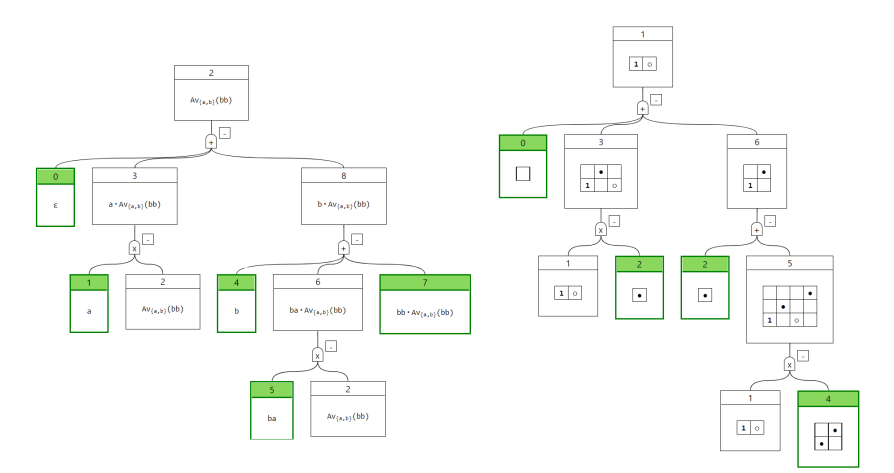

### **Successes**

- Av (1234), Av (1243) and Av (1432).
- Av (231*,* 312*,* 321) and binary strings avoiding 11.
- Av  $(123)$  and Av  $(132)$ .
- Classes avoiding one pattern of length 3 and one of length 4.
- Classes avoiding 11 patterns of length 4.
- Most classes avoiding 10 patterns of length 4. Still in progress.

#### <span id="page-19-0"></span>Minimal code example

```
pack = TileScopePack . point_and_row_and_col_placements ( row_only = True )
pack = pack.add verification ( BasicVerificationStrategy (), replace= True )
searcher1 = TileScope ("0132 0213 0231 0321 1032 1320 2031 2301 3021 3120", pack)
searcher2 = TileScope ("0132 0213 0231 0312 0321 1302 1320 2031 2301 3120", pack)
specs = ParallelSpecFinder (searcher1, searcher2).find()
bijection = Bijection. construct (* specs)
for p in bijection . domain . generate_objects_of_size (4) :
    print(f''{p} \rightarrow fbijection, map(p)
```
[PermutaTriangle/Permuta](https://github.com/PermutaTriangle/Permuta)

General permutation library

#### [PermutaTriangle/comb\\_spec\\_searcher](https://github.com/PermutaTriangle/comb_spec_searcher)

Domain independent specification searcher

#### [PermutaTriangle/Tilings](https://github.com/PermutaTriangle/Tilings)

Specification searcher for permutation classes